# **First Grade**

*Bond County CUSD #2 encourages that the use of technology & the student's acquisition of technology skills be embedded within the general curriculum, with the exception of keyboarding and Internet safety. Mastery of technology skills should be a result of using technology as a tool to learning similar to how a student uses a pencil and paper. Teachers are encouraged to examine current curriculum, and using this guide, purposely give students opportunities to learn and practice age appropriate essential technology skills as a part of their overall educational plan.*

### **A first grade student will be able to:**

- Ask for help when necessary
- Explain the value of helping others
- Problem solve through trial and error
- Use multiple strategies to achieve a goal
- Identify appropriate uses of technology

### **Through the BCCU #2 Technology Curriculum, the student will work to:**

- Turn on and turn off the computer and its peripherals
- Launch and exit/quit an application
- Access websites through hypertext
- Use a scroll bar
- Cancel (undo) a previous action
- Identify and use an icon
- Select and use tools on a toolbar
- $\bullet$  Explore part-to-whole relationships
- Add to a number
- Subtract from a number
- Identify columns and rows in a table
- Find a cell by its column and row position

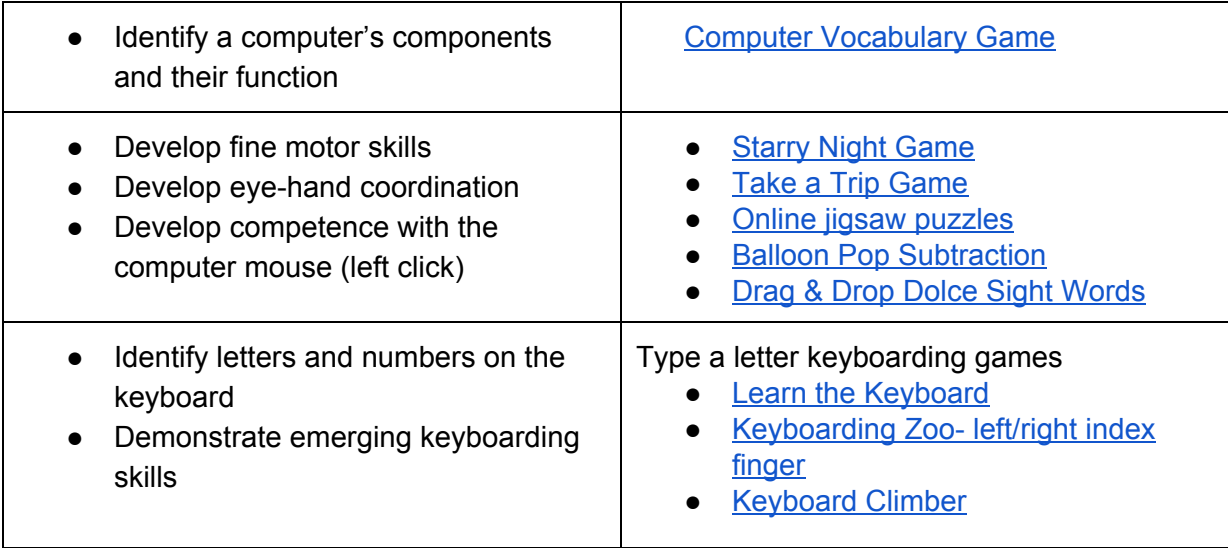

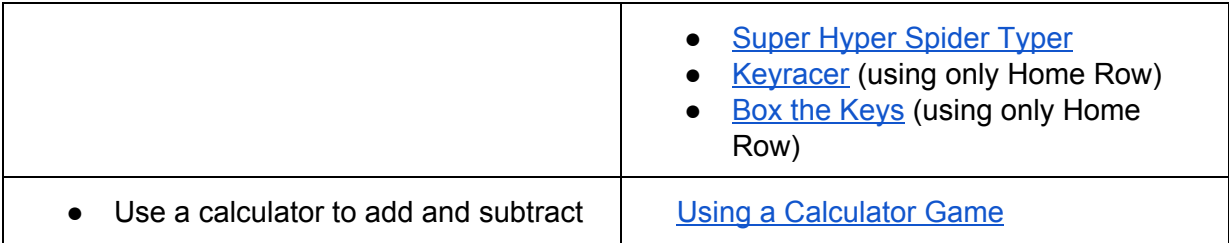

## **Using an online paint program, such as, 2Simple's Purple Mash, or a word processing program, such as Google Docs, the student will be able to:**

- Identify and use a menu
- Enter text
- Delete text, image
- Draw an image using the mouse
- Erase part of image or text
- Change text color, size, font, style
- Add an image
- Delete an image
- Relate images to text
- Resize an object
- Use the zoom function
- Reposition an object
- Select and use different line widths and styles
- Use tools to create shapes and lines
- Change background color
- Add a background image
- Select and use different colors
- Close/Print/Save a document

#### **Internet Safety Instruction will include the following topics/lessons:**

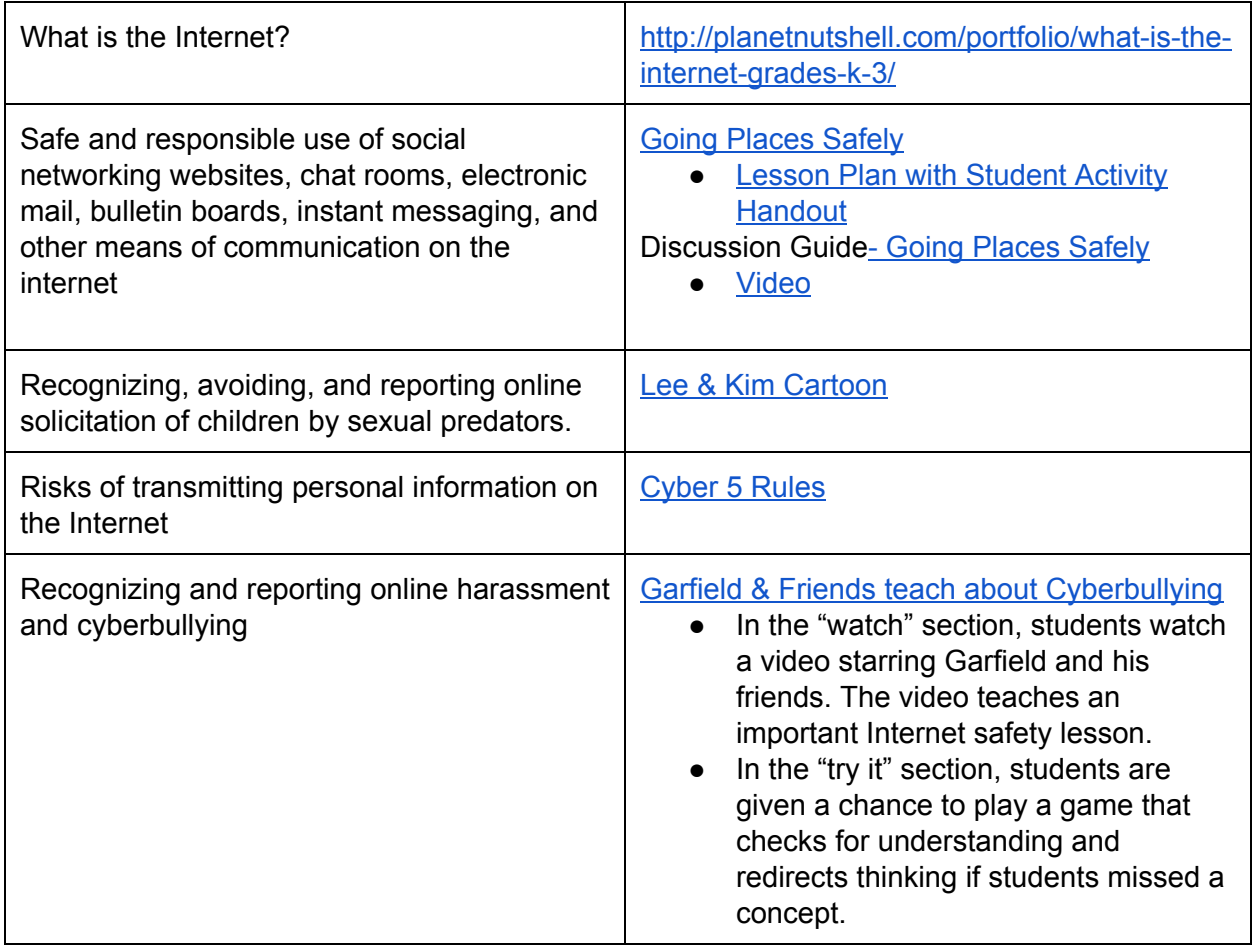

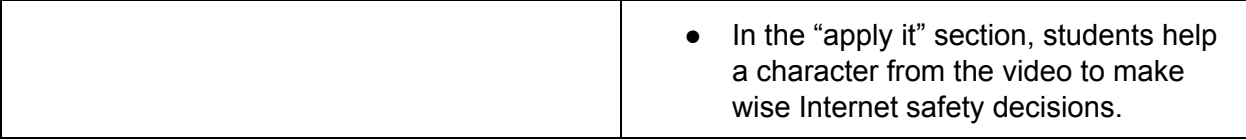